### **ПРОГРАММНО-АППАРАТНЫЙ КОМПЛЕКС ДЛЯ ИССЛЕДОВАНИЯ ДЕФОРМАЦИИ ТВЕРДЫХ ТЕЛ**

*Нигай Р.М., Нигай Е.Р., Авраменко А.Д., Никогосян А.М.* 

*Российский университет транспорта, г. Москва*

**Ключевые слова:** тензодатчик, ардуино, деформация.

**Аннотация.** В статье рассматривается программно-аппаратный комплекс для измерения деформации в твёрдых телах. Аппаратная часть комплекса основана на микроконтроллере Ардуино, программная часть (скетч) написана на языке С++.

### **SOFTWARE AND HARDWARE COMPLEX FOR THE STADY OF DEFORMATION IN SOLIDS**

*Nigay R.M., Nigay E.R., AvramenkoA.D., Nikogosyan A.M. Russian transport university, Moscow* 

**Keywords:** strain gauge, arduino, deformation.

**Abstract.** The article discusses the software and hardware complex for measuring the deformation in solids. The hardware part of the complex is based on the Arduino microcontroller, the software part (sketch) written in C ++.

Революционное развитие техники в современной жизни инициирует создание новых материалов, способных испытывать большие деформации, что в свою очередь требует совершенствовать методы мониторинга, особенно для случая возникновения и развития дефектов в процессе эксплуатации элементов конструкций из таких материалов. Такими элементами могут быть например конструктивные материалы для постройки элементов фюзеляжа или крыльев самолетов. Применение средств компьютерной алгебры в ряде случаев позволяет получать приближенное аналитическое решение задач данной теории. Использование таких решений полезно и эффективно как при анализе результатов мониторинга, так и на стадии эскизного проектирования, что позволяет, в частности, получать предварительную оценку прочности в формульной форме. Измерение деформации производится либо в процессе испытания материалов с целью определения их механических свойств либо при исследовании сооружения в натуре или на моделях для суждения о величинах напряжений. Упругие деформации весьма малы, и измерения их требуют высокой точности. Наиболее распространенный метод исследования деформации – с помощью тензометров. Кроме того, широко применяются тензодатчики сопротивления [3].

В связи с вышеизложенным, для исследования деформации твёрдых тел был разработан и изготовлен аппаратно-программный комплекс см. рис. 1. Аппаратная часть комплекса представляет собой микроконтроллер ардуино – это программируемая плата для легкого создания автоматики и робототехники [2], для которого входной информацией являются данные с тензометрических датчиков, а выходная информация, рассчитанная по специальным формулам, выводиться на дисплей. Тензометрический датчик – это основной измерительный элемент, используемый в электронных весах и весоизмерительных системах [1, 4]. Принцип действия тензодатчика основан на преобразовании механической деформации, возникающей при нагрузке датчика, в электрический сигнал. Затем тензодатчик передает полученный электронный сигнал на индикационный прибор, отображающий полученный результат в цифровом виде. Датчик выполнен из алюминия и работает при температуре от - 20 до +65°C.Для работы с датчиком используется аналого-цифровой преобразователь, HX711. Его разрешение – 24 бита, а предел измерений датчика веса – 1 кг.

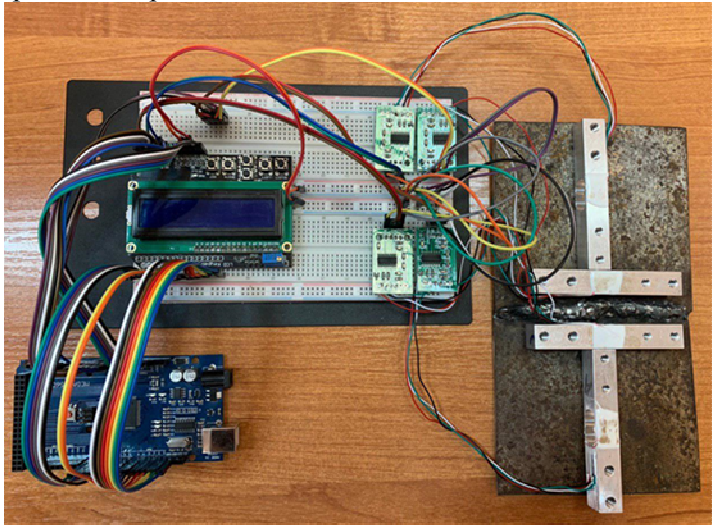

Рис. 1. Общий вид программно-аппаратного комплекса

### **Вывод**

В результате проделанной работы был разработан и изготовлен аппаратно-программный комплекс для измерения деформации твёрдых тел с высокой точностью. Тестовые испытания комплекса подтвердили его полную работоспособность. Данные испытаний могут быть использованы, например, при проектировании элементов самолетов.

### **Список литературы**

- 1. Анкудинов Д., Мамаев К. Малобазные тензодатчики сопротивления. М., 1968. 187 с.
- 2. Джереми Блум. Exploring Arduino. Tools and Techniques for Engineering Wizardry. СПб.: БХВ-Петербург, 2018. 336 с.
- 3. https://www.dissercat.com/content/analiticheskie-priblizheniya-ploskoi-zadachi-nalozheniya-bolshikhdeformatsii-dlya-razlichny
- 4. http://uralves.ru/catalog/testing
- 5. arduino-kit.ru

### Сведения об авторах:

*Нигай Руслан Михайлович* – к.т.н., доцент, РУТ; *Нигай Евгений Русланович* – инженер-исследователь, филиал "ПНБО" АО "НПК "СПП"", г.Королев; *Авраменко Андрей Дмитриевич* – студент, РУТ; *Никогосян Арман Месропович* – студент, РУТ.

УДК 519.245 https://doi.org/10.26160/2618-7493-2019-2-9-11

## **ПРОГРАММА ДЛЯ ИССЛЕДОВАНИЯ МЕТОДОВ МОДЕЛИРОВАНИЯ МОНТЕ-КАРЛО В ЗАДАЧАХ ЧИСЛЕННОГО ИНТЕГРИРОВАНИЯ**

### *Смагин А.В., Яковлев А.Ю., Масленников А.Л.*

*Московский государственный технический университет имени Н.Э. Баумана, Москва*

**Ключевые слова:** методы Монте-Карло, численное интегрирование, MathWorks MATLAB.

**Аннотация.** В работе описывается программное обеспечение, написанное в среде MathWorks MATLAB, в котором решается задача определения площади заданной аналитически замкнутой кривой и площади области, закрашенной цветом, на цифровом изображении.

### **SOFTWARE FOR DEMONSTRATION OF MONTE-CARLO METHODS IN NUMERICAL INTEGRATION PROBLEMS**

# *Smagin A.V., Yakovlev A.Yu., Maslennikov A.L.*

*Bauman Moscow State Technical University, Moscow* 

**Keywords:** Monte-Carlo methods, numerical integration, MathWorks MATLAB.

**Abstract.** In this paper the software, developed in MathWorks MATLAB, for solving numerical integration problems in 2D space using Monte-Carlo methods is described. Two problems are considered: numerical integration of the closed analytical curve and of the image regions filled with different colors.

### *Введение*

Методы моделирования Монте-Карло применяются в различных областях науки и техники при решении различных задач [1]. Как правило, в теории управления эти методы ассоциируются с многократным моделированием некоторой системы или объекта при различных реализациях случайных процессов, с последующим определением некоторых параметров системы или объекта [2-3]. Наиболее наглядно методы моделирования Монте-Карло можно продемонстрировать на двух задачах, реализация которых в программной среде MathWorks MATLAB и рассматривается в данной работе.

*Вычисление площади заданной аналитический замкнутой кривой.* 

Для решения этой задачи (для двумерного случая): в аналитическом виде задается замкнутая кривая, в общем случае сложной формы, площадь *S<sup>И</sup>* которой необходимо вычислить. Затем задается простая замкнутая кривая, окаймляющая исходную, но площадь *S<sup>П</sup>* которой легко вычисляется аналитически. После этого на каждом шаге итерационного процесса генерируется случайным образом координаты одной точки, не выходящей за пределы простой замкнутой кривой, а затем проверяется ее принадлежность внутренней области исходной замкнутой кривой. В результате площадь исходной замкнутой кривой может быть вычислена следующим образом:

$$
S_H = S_H \frac{K}{N},
$$

где *К* – количество точек, попавших во внутреннюю область исходной замкнутой кривой, *N* – общее количество сгенерированных точек.